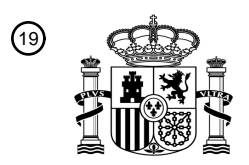

 $\overline{1}$ 

OFICINA ESPAÑOLA DE PATENTES Y MARCAS

ESPAÑA

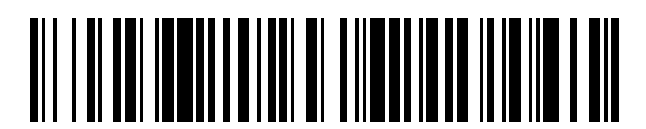

<sup>11</sup> **2 649 743** Número de publicación:

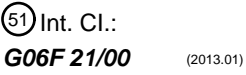

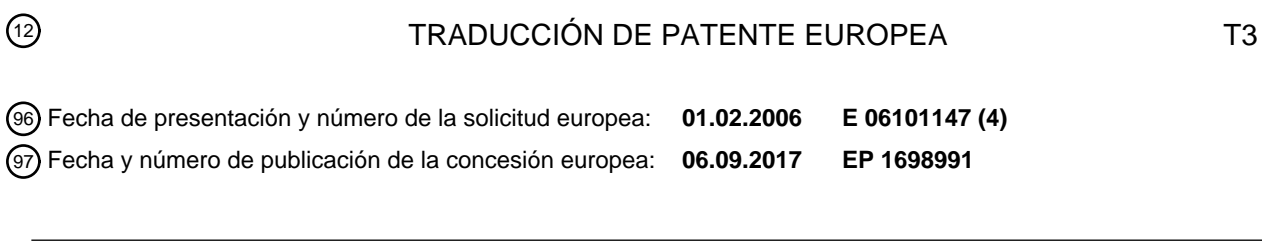

### 54) Título: Procedimiento y medio legible por ordenador para generar derechos de uso para un **elemento en base a derechos de acceso**

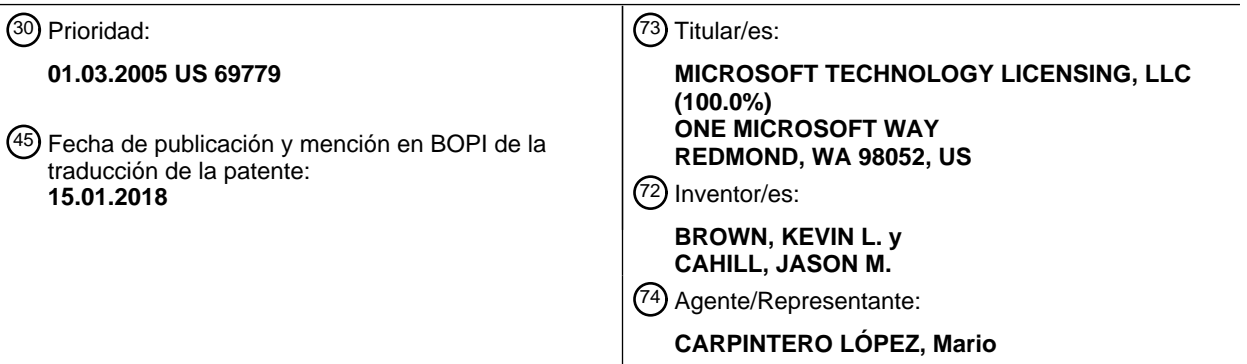

ES 2 649 743 T3 **ES 2 649 743 T3**

Aviso:En el plazo de nueve meses a contar desde la fecha de publicación en el Boletín Europeo de Patentes, de la mención de concesión de la patente europea, cualquier persona podrá oponerse ante la Oficina Europea de Patentes a la patente concedida. La oposición deberá formularse por escrito y estar motivada; sólo se considerará como formulada una vez que se haya realizado el pago de la tasa de oposición (art. 99.1 del Convenio sobre Concesión de Patentes Europeas).

### **DESCRIPCIÓN**

Procedimiento y medio legible por ordenador para generar derechos de uso para un elemento en base a derechos de acceso

#### **Antecedentes de la invención**

- 5 Los sistemas de gestión de archivos y de documentos asignan derechos de acceso a las bibliotecas y a los elementos dentro de las bibliotecas. Los derechos de acceso determinan si un usuario o un grupo de usuarios puede acceder a los elementos que están contenidos dentro de la biblioteca. Por ejemplo, un usuario se puede definir como un "observador" de una biblioteca o un elemento dentro de la biblioteca. Con derechos de observador, el usuario puede descargar elementos a partir de la biblioteca pero no puede guardar versiones modificadas de los elementos
- 10 en la biblioteca. Se pueden asignar unos derechos de "contribuidor" a un usuario, lo que permite el usuario lea y escriba elementos en la biblioteca. Adicionalmente, se pueden asignar unos derechos de "propietario" que permiten que un usuario lea y escriba elementos en la biblioteca y que también permiten que el usuario asigne derechos de acceso a otros usuarios. También se pueden asignar otros tipos de derechos de acceso a los usuarios.
- Los derechos de acceso hacen un buen trabajo en cuanto a prohibir el acceso por parte de usuarios no autorizados 15 a los elementos en una biblioteca. No obstante, una vez que una copia de un elemento se ha recuperado de la biblioteca, los derechos de acceso no hacen nada para detener la distribución y el uso posteriores del elemento. Por ejemplo, un usuario con derechos de observador puede descargar un elemento a partir de una biblioteca en un sistema de gestión de documentos. Entonces, el usuario puede transmitir una copia del elemento a una tercera parte. Entonces, la tercera parte puede ver, modificar y retransmitir el elemento según se desee incluso a pesar de 20 que, por lo demás, la tercera parte no haya sido autorizada a acceder al elemento almacenado en el sistema de gestión de documentos.

A diferencia de los derechos de acceso, los derechos de la gestión de derechos digitales ("DRM", digital rights management) (a los que también se hace referencia en el presente documento como "derechos de uso") se pueden utilizar para asegurar los elementos después de que los mismos salgan de un sistema de gestión de documentos.

- 25 Utilizando DRM, los elementos en una biblioteca se pueden proporcionar en una forma cifrada. Con el fin de usar un elemento, un usuario ha de obtener una licencia para descifrar el elemento. Además, la licencia especifica el punto hasta el cual el usuario puede utilizar el elemento y puede prohibir determinados tipos de actividades, tal como impresión, copia o edición. Si un elemento protegido con DRM se transmite a otro usuario, ese usuario ha de obtener su propia licencia para usar el elemento. Si una licencia no puede ser obtenida por el usuario, puede que el 30 elemento no se utilice en modo alguno.
- 

De acuerdo con el documento US 2004/003269 A1, se invita a un usuario a cifrar un contenido digital para formar un archivo de contenido digital cifrado. También se invita al usuario a proporcionar datos de derechos para el archivo de contenido digital. Entonces, el contenido digital cifrado y los datos de derechos se pasan a un servidor de DRM. Entonces, el servidor de DRM firma los datos de derechos para formar una etiqueta de derechos firmados SRL 35 (signed rights label). Entonces, los datos de derechos firmados de SRL se devuelven al dispositivo de cliente del

usuario en el que está almacenada la SRL. En el dispositivo de cliente, la SRL se asocia con el archivo de contenido digital cifrado, por ejemplo, se concatena para formar un archivo de contenido gestionado por derechos. Entonces, el contenido gestionado por derechos se puede entregar a cualquier persona en cualquier parte y solo aquellas entidades que tienen derechos a consumir el contenido pueden consumir el contenido, y solo de acuerdo con los 40 derechos que les fueron asignados.

Para presentar el contenido, se requiere que un usuario obtenga una licencia. Cuando un usuario desea obtener una licencia para el contenido cifrado, el usuario puede presentar una solicitud de licencia que incluye la SRL para el contenido y un certificado que verifica las credenciales del usuario al servidor de DRM. Después de realizar un número de etapas de autorización, de autenticación y de validación, el servidor de DRM descifra la SRL para 45 producir los datos de derechos. Entonces, el servidor de DRM construye una licencia a partir de la etiqueta de derechos. Por último, la licencia generada se devuelve a la entidad solicitante.

A pesar de que los derechos de DRM proporcionan una protección suficiente para los elementos después de que los mismos se hayan retirado de un sistema de gestión de documentos, el uso de los derechos de DRM junto con un sistema de gestión de documentos puede introducir un número de inconvenientes. En particular, cuando se utilizan

- 50 derechos de uso con un sistema de gestión de documentos que también utiliza derechos de acceso, se han de mantener dos conjuntos de derechos para cada usuario o grupo de usuarios. Esto puede llevar mucho tiempo y resultar pesado para el administrador de redes responsable de mantener ambos conjuntos de derechos. Además, mantener unos derechos de DRM para cada usuario en cada uno de los archivos da como resultado que se almacene una gran cantidad de datos para cada elemento en la biblioteca. Esto puede hacer que el tamaño de una
- 55 biblioteca crezca con rapidez hasta un tamaño no manejable. Adicionalmente, mantener elementos en una forma cifrada evita que programas de sistema tales como la realización de copia de seguridad y la búsqueda accedan directamente a los elementos en su formato nativo. Con el fin de realizar una copia de seguridad de, o de buscar, los elementos directamente, los elementos se han de descifrar. Este proceso aumenta de forma drástica la tara de procesamiento necesaria para realizar estos tipos de operaciones.

Es con respecto a estas y otras consideraciones que se han realizado las diversas formas de realización de la presente invención.

#### **Breve sumario de la invención**

- El objeto de la presente invención es permitir que un sistema de gestión de documentos aplique diferentes 5 esquemas de protección, en particular, protección de derechos de acceso y protección de DRM en paralelo. Un objeto adicional de la invención es hacer más seguro el sistema de gestión de documentos. Estos objetos se solucionan por medio de la invención tal como se define en las reivindicaciones independientes. En las reivindicaciones dependientes se dan algunas formas de realización.
- De acuerdo con una forma de realización de la presente invención, se proporcionan un procedimiento y aparato que 10 generan derechos de uso para un elemento almacenado en una biblioteca a partir de los derechos de acceso al artículo. Mediante la generación de derechos de uso sobre la base de los derechos de acceso, solo es necesario almacenar un conjunto de derechos para cada elemento. Además, debido a que no se almacenan unos derechos de DRM para cada usuario en cada uno de los archivos, no se aumenta el tamaño de la biblioteca. Adicionalmente, los elementos en la biblioteca se almacenan en la biblioteca sin cifrar y se cifran solo cuando se recibe una solicitud
- 15 para un elemento. Debido a que los elementos se almacenan sin cifrar, programas de sistema tales como la realización de copia de seguridad y la búsqueda pueden realizar sus operaciones de una forma normal sin descifrar en primer lugar los elementos en la biblioteca.

De acuerdo con una forma de realización de la invención, se proporciona un procedimiento para generar derechos de uso a un artículo almacenado en una biblioteca a partir de los derechos de acceso al artículo. De acuerdo con el 20 procedimiento, en un sistema de gestión de documentos se recibe una solicitud para un elemento almacenado en una biblioteca. Los elementos pueden comprender documentos electrónicos, mensajes de correo electrónico, o cualquier otro tipo de archivo electrónico, y se almacenan en la biblioteca en un formato sin cifrar.

En respuesta a la solicitud para el elemento almacenado en la biblioteca, se determinan los derechos de acceso al artículo para el solicitante. Una vez que se han determinado los derechos de acceso, se generan derechos de uso 25 sobre la base de los derechos de acceso. Entonces, se crea un archivo cifrado que contiene el elemento y los derechos de uso para el elemento. Los derechos de uso se representan en forma de licencia. Entonces, el archivo protegido se devuelve en respuesta a la solicitud original para el elemento.

Cuando el elemento se recibe en el ordenador solicitante, al que se hace referencia en el presente documento como el "ordenador de cliente", el ordenador de cliente recupera la licencia a partir del archivo protegido. Entonces, la 30 licencia se transmite a un servidor de gestión de derechos con una solicitud de autorización para acceder al archivo. Si se recibe una autorización a partir del servidor de gestión de derechos, el ordenador de cliente descifra el elemento y abre el elemento para su edición. Entonces, el solicitante puede utilizar el elemento de la forma que es especificada por la licencia. Cuando el ordenador de cliente ha completado su uso del elemento, este puede guardar el elemento de vuelta en el sistema de gestión de documentos. Con el fin de lograr esto, el ordenador de cliente cifra 35 el elemento y transmite el archivo protegido de vuelta al sistema de gestión de documentos.

De acuerdo con una forma de realización de la invención, la ubicación del elemento en la biblioteca también se puede incluir en el archivo protegido cuando se transmite al ordenador de cliente. Cuando se realiza un intento de almacenar el elemento de nuevo en la biblioteca, se realiza una comparación entre la ubicación a partir de la cual se había recuperado previamente el elemento, tal como se especifica dentro del elemento, y la ubicación solicitada en

- 40 la biblioteca para guardar el elemento. El elemento se guarda en la biblioteca solo si coinciden las dos ubicaciones. De lo contrario, el elemento no se guardará en la biblioteca. Con el fin de facilitar este proceso, en el archivo protegido originalmente transmitido se pueden incluir unos derechos de propietario para el sistema de gestión de documentos. Estos derechos permiten que el sistema de gestión de documentos descifre el elemento protegido cuando este se devuelve a partir del ordenador de cliente.
- 45 La invención se puede poner en práctica como un proceso informático, un sistema informático, o como un artículo de fabricación tal como un producto de programa informático o medios legibles por ordenador. El producto de programa informático puede ser un medio informático de almacenamiento legible por medio de un sistema informático y que codifica un programa informático de instrucciones para ejecutar un proceso informático. El producto de programa informático también puede ser una señal propagada sobre una portadora legible por medio de un sistema 50 informático y que codifica un programa informático de instrucciones para ejecutar un proceso informático.
	- Estas y diversas otras características, así como ventajas, que caracterizan la presente invención, serán evidentes a partir de una lectura de la siguiente descripción detallada y una revisión de los dibujos asociados.

#### **Breve descripción de las varias vistas de los dibujos**

- La figura 1 es un diagrama de arquitectura de red que ilustra algunos aspectos de varios sistemas informáticos 55 que se utilizan en y que son proporcionados por las diversas formas de realización de la invención;
	- la figura 2 es un diagrama de arquitectura de sistema informático que ilustra algunos aspectos de un sistema informático de cliente que se utiliza en una forma de realización de la invención; y

las figuras 3 - 6 son unos diagramas de flujo que ilustran algunos aspectos de un procedimiento que es proporcionado por las diversas formas de realización de la invención para generar derechos de uso para un elemento sobre la base de los derechos de acceso al artículo.

#### **Descripción detallada de la invención**

- 5 Haciendo referencia a continuación a los dibujos, en los que números semejantes representan elementos semejantes, se describirán diversos aspectos de la presente invención. En particular, las figuras 1 - 2 y el correspondiente análisis tienen por objeto la provisión de una descripción breve y general de un entorno informático adecuado en el que se pueden poner en práctica algunas formas de realización de la invención. A pesar de que la invención se describirá en el contexto general de los módulos de programa que se ejecutan junto con módulos de 10 programa que se están ejecutando en un sistema operativo en un ordenador personal, los expertos en la materia
- reconocerán que la invención también se puede poner en práctica en combinación con otros tipos de sistemas informáticos y módulos de programa.

En general, los módulos de programa incluyen rutinas, programas, componentes, estructuras de datos, y otros tipos de estructuras que realizan tareas particulares o que ponen en práctica tipos de datos abstractos particulares. 15 Además, los expertos en la materia apreciarán que la invención se puede poner en práctica con otras configuraciones de sistema informático, incluyendo dispositivos de mano, sistemas de múltiples procesadores, electrónica de consumo programable o basada en microprocesador, miniordenadores, ordenadores centrales, y similares. La invención también se puede poner en práctica en entornos informáticos distribuidos en los que las tareas son realizadas por unos dispositivos de procesamiento remoto que están vinculados a través de una red de 20 comunicaciones. En un entorno informático distribuido, los módulos de programa pueden estar ubicados en dispositivos de almacenamiento en memoria tanto locales como remotos.

Haciendo referencia a continuación a la figura 1, se describirá un diagrama de arquitectura de red que ilustra algunos aspectos de varios sistemas informáticos que se utilizan en y que son proporcionados por las diversas formas de realización de la invención. En particular, se proporciona un sistema de gestión de documentos 30 de 25 acuerdo con una forma de realización de la invención que es operativo para generar derechos de uso para un elemento sobre la base de los derechos de acceso a ese elemento. El sistema de gestión de documentos 30 incluye un depósito de archivos 32 en el que este almacena unos elementos que se organizan en unas bibliotecas 34. Los elementos pueden comprender documentos electrónicos, mensajes de correo electrónico, imágenes, o cualquier otro tipo de archivo electrónico.

- 30 El sistema de gestión de documentos 30 también es operativo para mantener los derechos de acceso 36 para las bibliotecas 34 y los elementos individuales dentro de las bibliotecas 34. Los derechos de acceso 36 determinan si un usuario o grupo de usuarios puede acceder a la biblioteca particular o elementos específicos que están contenidos dentro de la biblioteca. Por ejemplo, un usuario se puede definir como un "observador" de una biblioteca o un elemento dentro de la biblioteca. Con derechos de observador, el usuario puede descargar elementos a partir de la
- 35 biblioteca pero no puede guardar versiones modificadas de los elementos en la biblioteca. Se pueden asignar derechos de "contribuidor" a un usuario, lo que permite el usuario lea y escriba elementos en la biblioteca. Adicionalmente, se pueden asignar derechos de "propietario" que permiten que un usuario lea y escriba elementos en la biblioteca y que también permiten que el usuario asigne derechos de acceso a otros usuarios. También se pueden asignar otros tipos de derechos de acceso a los usuarios. Tal como se describirá con mayor detalle en lo
- 40 sucesivo, el sistema de gestión de documentos 30 es operativo para generar derechos de uso a un artículo sobre la base de los derechos de acceso de un usuario al artículo.

Junto con la provisión de servicios de gestión de documentos, el sistema de gestión de documentos 30 puede utilizar los servicios de uno o más programas externos. En particular, el sistema de gestión de documentos 30 puede utilizar los servicios de una aplicación de realización de copia de seguridad para realizar una copia de seguridad de los 45 contenidos del depósito 32 en un dispositivo de realización de copia de seguridad. El sistema de gestión de

- documentos 30 también puede utilizar una aplicación de búsqueda 36 para buscar los contenidos del depósito de archivos 32. De acuerdo con las diversas formas de realización de la invención, los contenidos del depósito de archivos 32 se almacenan en un formato sin cifrar de tal modo que las aplicaciones de realización de copia de seguridad y de búsqueda, y otros programas de aplicación autorizados, pueden realizar sus funciones sobre los 50 contenidos del depósito de archivos 32 sin descifrar los elementos. No obstante, para la totalidad de los otros
- usuarios del sistema de gestión de documentos 30, tal como un usuario del ordenador de cliente 2, los contenidos del depósito de archivos 32 parecen estar protegidos. En lo sucesivo se proporcionan detalles en lo que respecta a la protección que se aplica a los artículos que están contenidos dentro de las bibliotecas 34.
- El sistema de gestión de documentos 30 también utiliza los servicios de un manejador de complementos de gestión 55 de derechos 38. El manejador de complementos 38 libra al sistema de gestión de documentos 30 de la tarea de aplicar DRM a tipos específicos de elementos. Para lograr esto, el manejador de complementos 38 incluye un marco de trabajo ampliable en los que se pueden conectar los complementos 40A - 40C (a los que también se hace referencia en el presente documento como "protectores"). Cada uno de los complementos 40A - 40C son responsables de aplicar DRM a un tipo específico de elemento dentro del depósito 32. Por ejemplo, el complemento 60 40A puede ser operativo para aplicar DRM a un artículo que está asociado con un programa de aplicación de
- 

procesamiento de texto, el complemento 40B puede ser operativo para aplicar DRM a un artículo que está asociado con una aplicación de edición de imagen, y el complemento 40C puede ser operativo para aplicar DRM a otro tipo de elemento. Otros complementos para otros tipos de elementos también se pueden utilizar junto con el manejador de complementos 38.

- 5 Con el fin de aplicar unos DRM a un elemento particular, los complementos 40A 40C se pueden comunicar con un ordenador de servidor de gestión de derechos 42. El ordenador de servidor de gestión de derechos 42 es operativo para manejar la certificación de las entidades de confianza, para la concesión de licencias de elementos protegidos por derechos, la inscripción de servicios y usuarios, y funciones de administración. En lo sucesivo se proporcionarán detalles adicionales en lo que respecta a la operación del ordenador de servidor de gestión de derechos 42.
- 10 Algunas formas de realización de la invención también utilizan un ordenador de cliente 2 que está conectado con el sistema de gestión de documentos 30 y el ordenador de servidor de gestión de derechos 42 por medio de la red 18. El ordenador de cliente 2 comprende un ordenador portátil, ordenador de sobremesa u ordenador de mano convencional capaz de ejecutar una aplicación de cliente habilitada por gestión de derechos 24. La aplicación de cliente 24 es operativa para solicitar elementos a partir del depósito de archivos 32. Tal como se describirá con
- 15 mayor detalle en lo sucesivo, un elemento que se proporciona en respuesta a una solicitud de ese tipo se protege utilizando DRM. Por consiguiente, la aplicación de cliente 24 ha de reconocer el elemento como protegido con DRM y comunicarse con el ordenador de servidor de gestión de derechos 42 según sea necesario para descifrar el elemento para su uso. Si la aplicación de cliente 24 desea guardar el elemento de vuelta en el depósito 32, la aplicación de cliente 24 también ha de ser operativa para comunicarse con el ordenador de servidor de gestión de
- 20 derechos 42 para cifrar el elemento antes de la transmisión al sistema de gestión de documentos 30. En lo sucesivo se proporcionarán detalles adicionales en lo que respecta a este proceso con respecto a las figuras 3 - 6.

Pasando a continuación a la figura 2, se describirá una arquitectura de ordenador ilustrativa para un ordenador 2 que se utiliza en las diversas formas de realización de la invención. La arquitectura de ordenador que se muestra en la figura 2 ilustra un ordenador de sobremesa, ordenador portátil u ordenador de mano convencional, incluyendo una 25 unidad central de procesamiento 5 ("CPU", central processing unit), una memoria de sistema 7, incluyendo una memoria de acceso aleatorio 9 ("RAM", random access memory) y una memoria de solo lectura ("ROM", read only memory) 11 y un bus de sistema 12 que acopla la memoria con la CPU 5. Un sistema básico de entrada / salida que contiene las rutinas básicas que ayudan a transferir información entre los elementos dentro del ordenador, tal como durante el arranque, está almacenado en la ROM 11. El ordenador 2 incluye adicionalmente un dispositivo de 30 almacenamiento masivo 14 para almacenar un sistema operativo 16, programas de aplicación, y otros módulos de programa, lo que se describirá con mayor detalle en lo sucesivo.

El dispositivo de almacenamiento masivo 14 está conectado con la CPU 5 a través de un controlador de almacenamiento masivo (que no se muestra) que está conectado con el bus 12. El dispositivo de almacenamiento masivo 14 y sus medios legibles por ordenador asociados proporcionan un almacenamiento no volátil para el 35 ordenador 2. A pesar de que la descripción de medios legibles por ordenador que está contenida en el presente documento se refiere a un dispositivo de almacenamiento masivo, tal como una unidad de disco duro o de CD-ROM, debería ser apreciado por los expertos en la materia que los medios legibles por ordenador pueden ser cualesquiera medios disponibles a los que se pueda acceder por medio del ordenador 2.

A modo de ejemplo, y no de limitación, los medios legibles por ordenador pueden comprender medios informáticos 40 de almacenamiento y medios de comunicación. Los medios informáticos de almacenamiento incluyen medios volátiles y no volátiles y extraíbles y no extraíbles que se ponen en práctica en cualquier procedimiento o tecnología para el almacenamiento de información tal como instrucciones legibles por ordenador, estructuras de datos, módulos de programa u otros datos. Los medios informáticos de almacenamiento incluyen, pero sin limitarse a, RAM, ROM, EPROM, EEPROM, memoria flash u otra tecnología de memoria de estado sólido, CD-ROM, discos versátiles 45 digitales ("DVD", digital versatile disk), u otro almacenamiento óptico, casetes magnéticos, cinta magnética,

almacenamiento en disco magnético u otros dispositivos de almacenamiento magnético, o cualquier otro medio que se pueda usar para almacenar la información deseada y al que se pueda acceder por medio del ordenador 2.

De acuerdo con diversas formas de realización de la invención, el ordenador 2 puede operar en un entorno en red usando conexiones lógicas con ordenadores remotos a través de una red 18, tal como Internet. El ordenador 2 50 puede conectar con la red 18 a través de una unidad de interfaz de red 20 que está conectada con el bus 12. Se debería apreciar que la unidad de interfaz de red 20 también se puede utilizar para conectar con otros tipos de redes y sistemas informáticos remotos. El ordenador 2 también puede incluir un controlador de entrada / salida 22 para recibir y procesar entradas a partir de un número de otros dispositivos, incluyendo un teclado, un ratón o un lápiz electrónico (que no se muestra en la figura 2). De forma similar, un controlador de entrada / salida 22 puede 55 proporcionar salidas a una pantalla de representación, una impresora, u otro tipo de dispositivo de salida.

Tal como se ha mencionado brevemente en lo que antecede, un número de módulos de programa y archivos de datos se pueden almacenar en el dispositivo de almacenamiento masivo 14 y la RAM 9 del ordenador 2, incluyendo un sistema operativo 16 que es adecuado para controlar la operación de un ordenador personal en red, tal como el sistema operativo WINDOWS XP de MICROSOFT CORPORATION de Redmond, Washington. El dispositivo de

60 almacenamiento masivo 14 y la RAM 9 también pueden almacenar uno o más módulos de programa. En particular,

el dispositivo de almacenamiento masivo 14 y la RAM 9 pueden almacenar una aplicación de cliente habilitada por gestión de derechos 24. Tal como se ha descrito brevemente en lo que antecede, la aplicación de cliente 24 es operativa para solicitar elementos a partir del depósito de archivos 32. La aplicación de cliente 24 también es operativa para comunicarse con el ordenador de servidor de gestión de derechos 42 para cifrar y descifrar

- 5 elementos que están protegidos por medio de DRM. De acuerdo con una forma de realización de la invención, la aplicación de cliente 24 comprende el conjunto de aplicaciones OFFICE de aplicaciones de productividad de MICROSOFT. Se debería apreciar, no obstante, que se pueden utilizar otros tipos de programas de aplicaciones de cliente con las diversas formas de realización de la invención que se proporcionan en el presente documento.
- También se debería apreciar que el sistema de gestión de documentos 30 y el ordenador de servidor de gestión de 10 derechos 42 pueden utilizar algunos o la totalidad de los componentes informáticos convencionales que se ilustran en la figura 2. En particular, el sistema de gestión de documentos 30 también puede almacenar un número de módulos de programa y archivos de datos que son necesarios para proporcionar servicios de gestión de documentos. En particular, el sistema de gestión de documentos 30 puede almacenar y ejecutar un sistema operativo que es adecuado para la operación de un ordenador de servidor en red, módulos de programa para 15 proporcionar servicios de gestión de documentos, y módulos de programa para generar derechos de uso para un
- elemento sobre la base de los derechos de acceso al artículo. A este respecto, el sistema de gestión de documentos 30 puede almacenar elementos que están dispuestos en las bibliotecas 34 en un depósito 32. Para cada biblioteca 34 y cada elemento, el sistema de gestión de documentos 30 también puede mantener los derechos de acceso 36 a la biblioteca o elemento. El sistema de gestión de documentos 30 también puede almacenar un manejador de
- 20 complementos 38, una aplicación de realización de copia de seguridad 33 y una aplicación de búsqueda 36. Haciendo referencia a continuación a la figura 3, se describirá una rutina ilustrativa 300 que ilustra un proceso para configurar un sistema de gestión de documentos para crear derechos de uso sobre la base de los derechos de
- acceso. Cuando se lea el análisis de las rutinas que se presentan en el presente documento, se debería apreciar que las operaciones lógicas de diversas formas de realización de la presente invención se ponen en práctica (1) 25 como una secuencia de actos puestos en práctica por ordenador o módulos de programa que se están ejecutando en un sistema informático y / o (2) como circuitos de lógica a nivel máquina interconectados o módulos de circuitos dentro del sistema informático. La puesta en práctica es una cuestión optativa que depende de los requisitos de rendimiento del sistema informático que pone en práctica la invención. Por consiguiente, las operaciones lógicas que se ilustran en las figuras 3 - 6, y que constituyen las formas de realización de la presente invención que se describe
- 30 en el presente documento a las que se hace referencia de forma diversa como operaciones, dispositivos estructurales, actos o módulos. Un experto en la materia reconocerá que estas operaciones, dispositivos estructurales, actos y módulos se pueden poner en práctica en soporte lógico, en soporte lógico inalterable, en lógica digital de propósito especial, y cualquier combinación de los mismos sin desviarse del alcance de la presente invención según se enuncia dentro de las reivindicaciones que se exponen en el presente documento.
- 35 La rutina 300 comienza en la operación 302, en la que el sistema de gestión de documentos 30 se configura para su uso con el ordenador de servidor de gestión de derechos 42. Esta puede incluir, por ejemplo, proporcionar una dirección de red para el ordenador de servidor de gestión de derechos 42 al servidor de gestión de documentos 30. Esta también puede incluir registrar los complementos 40A - 40C con el manejador de complementos de gestión de derechos 38 del sistema de gestión de documentos 30.
- 40 Desde la operación 302, la rutina 300 continúa hasta la operación 304, en la que las bibliotecas 34 se configuran para su uso con la gestión de derechos. En particular, las bibliotecas 34 y los elementos dentro de las mismas se identifican como protegidos o desprotegidos. Las solicitudes de elementos dentro de las bibliotecas que se identifican como protegidas se procesarán de la forma que se describe en el presente documento. De esta forma, se devolverán elementos en respuesta a tales solicitudes que están protegidos con DRM y que incluyen derechos de
- 45 uso para el solicitante que se han generado sobre la base de los derechos de acceso del solicitante al artículo. En lo sucesivo se proporcionan detalles adicionales en lo que respecta a este proceso. Desde la operación 304, la rutina 300 continúa hasta la operación 306, en la que termina la misma.

Pasando a continuación a la figura 4, se describirá una rutina ilustrativa 400 para procesar una solicitud para un elemento dentro de una biblioteca 34 en el sistema de gestión de documentos 30. La rutina 400 comienza en la 50 operación 402, en la que el sistema de gestión de documentos 30 recibe una solicitud a partir de la aplicación de cliente 24 para un elemento en el depósito 32. En respuesta a la solicitud, el sistema de gestión de documentos 30 recupera el elemento solicitado a partir del depósito 32 en la operación 404. La rutina 400 continúa entonces hasta la operación 406, en la que el sistema de gestión de documentos 30 determina si una gestión de derechos digitales se ha habilitado de forma global para todos los elementos en el depósito 32. Si una gestión de derechos digitales se ha 55 habilitado de forma global, la rutina 400 se bifurca a la operación 412, que se describe en lo sucesivo.

Si, en la operación 406, el sistema de gestión de documentos 30 determina que la DRM no está habilitada de forma global, la rutina 400 continúa de la operación 406 a la operación 408. En la operación 408, el sistema de gestión de documentos 30 determina si se ha habilitado una DRM para la biblioteca 34 particular que contiene el elemento solicitado. Si no se ha habilitado una DRM para la biblioteca 34, la rutina se bifurca a la operación 410, en la que el

60 elemento solicitado se transmite a la aplicación de cliente 24 sin la aplicación de DRM. Entonces, la rutina 400 continúa de la operación 410 a la operación 428, en la que termina la misma. Si se ha habilitado DRM para la biblioteca 34 que contiene el elemento solicitado, la rutina 400 continúa de la operación 408 a la operación 412.

En la operación 412, el sistema de gestión de documentos 30 recupera los derechos de acceso 36 para la biblioteca 34 que contiene el elemento solicitado. La rutina 400 continúa entonces hasta la operación 414, en la que el sistema de gestión de documentos 30 determina si existe un complemento 40A - 40C para el tipo del elemento solicitado. Si

5 no existe un complemento 40A - 40C apropiado, la rutina 400 se bifurca a la operación 416, en la que el elemento solicitado se transmite a la aplicación de cliente 24 sin la aplicación de DRM. Desde la operación 416, la rutina 400 continúa hasta la operación 428, en la que termina la misma.

Si, en la operación 414, el sistema de gestión de documentos 30 determina que existe un complemento 40A - 40C apropiado para el elemento solicitado, la rutina 400 continúa hasta la operación 418. En la operación 418, el sistema 10 de gestión de documentos 30 genera derechos de uso para el elemento solicitado a partir de los derechos de acceso 36 para el elemento. Los derechos de uso potencialmente incluyen derechos de ver, editar, guardar, copiar, imprimir, acceder a un contenido de forma programática, la expiración de contenido y el derecho de dar permisos a otros usuarios. Los derechos de uso se basan en los derechos de acceso, de los usuarios solicitantes, al artículo. Por lo

- tanto, por ejemplo, si el usuario se define como un "observador" de la biblioteca que contiene el elemento solicitado, 15 los derechos de uso pueden incluir solo ver los derechos de uso. Si el solicitante se define como un "contribuidor" de la biblioteca, los derechos de uso pueden incluir derechos de uso para ver, editar, guardar, copiar e imprimir el elemento. Si el solicitante se define como un "propietario", se puede conceder la totalidad de los posibles derechos de uso. De esta forma, los derechos de acceso se ponen en correspondencia con los derechos de uso para el elemento.
- 20 Una vez que se han generado los derechos de uso, la rutina 400 continúa hasta la operación 420, en la que el sistema de gestión de documentos 30 pasa el elemento solicitado al complemento apropiado con los derechos de uso generados. La rutina 400 continúa entonces hasta la operación 422, en la que el complemento se comunica con el servidor de gestión de derechos 42 y cifra el elemento con DRM, incluyendo una licencia que especifica los derechos de uso para el elemento. Entonces, el complemento devuelve el archivo cifrado con DRM al sistema de
- 25 gestión de documentos 30 en la operación 424. En la operación 426, el sistema de gestión de documentos 30 transmite el archivo protegido con DRM, incluyendo la licencia que contiene los derechos de uso que se generan a partir de los derechos de acceso, a la aplicación de cliente 24 en respuesta a la solicitud original para el elemento. La rutina 400 continúa entonces hasta la operación 428, en la que termina la misma.
- De acuerdo con una forma de realización de la invención, el servidor de gestión de documentos 30 también es 30 operativo para almacenar la ubicación del elemento dentro de las bibliotecas 34 en el archivo que es devuelto a la aplicación de cliente 24. Tal como se describirá con mayor detalle en lo sucesivo, cuando se recibe una solicitud para guardar un archivo en las bibliotecas 34, el sistema de gestión de documentos 30 puede utilizar la ubicación almacenada para determinar si el elemento se está almacenando en la biblioteca idéntica de la cual provino el mismo. Si se realiza un intento de guardar el elemento en una biblioteca diferente, se denegará la solicitud. Esto 35 evita que un usuario guarde un elemento en una biblioteca para la cual el mismo tiene unos derechos de acceso
- mayores que en la ubicación con respecto a la cual se recuperó el elemento en un primer momento. Los derechos de propietario para el sistema de gestión de documentos 30 también se pueden añadir a la licencia de tal modo que el sistema de gestión de documentos 30 puede descifrar el elemento tras su vuelta desde la aplicación de cliente 24. En lo sucesivo se describirán detalles adicionales en lo que respecta a este proceso con referencia a la figura 6.
- 40 Haciendo referencia a continuación a la figura 5, se describirá una rutina ilustrativa 500 que ilustra el proceso que es realizado por la aplicación de cliente 24 para recibir un elemento protegido con DRM a partir del sistema de gestión de documentos 30 y para guardar una versión modificada del elemento de vuelta en el sistema de gestión de documentos 30. La rutina 500 comienza en la operación 502, en la que la aplicación de cliente 24 recibe el archivo protegido con DRM a partir del sistema de gestión de documentos 30. La rutina 500 continúa entonces hasta la
- 45 operación 504, en la que la aplicación de cliente 24 recupera la licencia a partir del archivo recibido. Entonces, la aplicación de cliente 24 transmite la licencia al ordenador de servidor de gestión de derechos 42 con una solicitud para acceder al elemento protegido con DRM. En la operación 508, se realiza una determinación en lo que respecta a si el ordenador de servidor de gestión de derechos 42 respondió con la clave de descifrado para el elemento. Si el ordenador de servidor de gestión de derechos 42 no responde con una autorización para abrir el elemento, la rutina 50 500 se bifurca a la operación 510, en la que se presenta un error. La rutina 500 continúa entonces hasta la
- operación 522, en la que termina la misma.

514. Si se recibe una solicitud de guardado, la rutina 500 continúa hasta la operación 518.

Si, en la operación 508, la aplicación de cliente 24 determina que el ordenador de servidor de gestión de derechos 42 ha autorizado el acceso al artículo, la rutina 500 continúa hasta la operación 512, en la que la aplicación de cliente 24 descifra el elemento y lo abre para verlo o editarlo tal como se especifica dentro de la licencia. La rutina 55 500 continúa entonces hasta la operación 514, en la que el usuario es libre de editar y utilizar de otro modo el elemento tal como es especificado por la licencia. Desde la operación 514, la rutina 500 continúa hasta la operación 516, en la que se realiza una determinación por parte de la aplicación de cliente 24 en lo que respecta a si el usuario ha solicitado guardar el archivo. Si se no ha realizado una solicitud de ese tipo, la rutina 500 vuelve a la operación

En la operación 518, la aplicación de cliente 24 aplica la DRM 24 al artículo. La aplicación de cliente 24 se puede comunicar con el ordenador de servidor de gestión de derechos 42 para realizar este proceso. La rutina 500 continúa entonces hasta la operación 520, en la que la aplicación de cliente 24 transmite el elemento protegido con DRM de vuelta al sistema de gestión de documentos 30. La rutina 500 continúa entonces hasta la operación 522, en 5 la que termina la misma.

Pasando a continuación a la figura 6, se describirá una rutina ilustrativa 600 para procesar una solicitud para guardar un elemento dentro de una biblioteca 34 en el sistema de gestión de documentos 30. La rutina 600 comienza en la operación 602, en la que el sistema de gestión de documentos 30 recibe el archivo protegido con DRM a partir de la aplicación de cliente 24. La rutina 600 continúa entonces hasta la operación 604, en la que el sistema de gestión de 10 documentos 30 determina si existe un complemento 40A - 40C para retirar del archivo recibido la DRM. Si no se

- encuentra presente complemento 40A 40C alguno para el tipo de elemento, la rutina 600 se bifurca a la operación 606, en la que el archivo se almacena en la biblioteca en una forma cifrada. Desde la operación 606, la rutina 600 continúa hasta la operación 620, en la que termina la misma.
- Si, en la operación 604, el sistema de gestión de documentos 604 determina que existe un complemento 40A 40C 15 apropiado para el tipo de elemento, la rutina 600 continúa hasta la operación 608, en la que el sistema de gestión de documentos 30 pasa el archivo recibido al complemento apropiado con sus credenciales para descifrar el elemento. En la operación 610, el complemento descifra el elemento y devuelve el elemento al sistema de gestión de documentos 30. En la operación 612, el sistema de gestión de documentos 30 recibe el elemento descifrado a partir del complemento y determina si la ubicación a partir de la cual se recuperó previamente el elemento es la misma
- 20 ubicación que la ubicación solicitada en la biblioteca para guardar el elemento. Si las ubicaciones no son las mismas, la rutina 600 se bifurca desde la operación 614 hasta la operación 618, en la que se presenta un mensaje de error y el elemento no se guarda en la biblioteca. Si, no obstante, las ubicaciones son las mismas, la rutina 600 continúa hasta la operación 616, en la que el elemento descifrado se almacena en la biblioteca en la ubicación apropiada. Desde las operaciones 616 y 618, la rutina 600 continúa hasta la operación 620, en la que termina la 25 misma.

Sobre la base de lo anterior, se debería apreciar que las diversas formas de realización de la invención incluyen un procedimiento, sistema, aparato y medio legible por ordenador para generar derechos de uso para un elemento a partir de unos derechos para acceder al elemento. La memoria descriptiva, los ejemplos y los datos anteriores proporcionan una descripción completa de la fabricación y el uso de la composición de la invención. Debido a que se 30 pueden realizar muchas formas de realización de la invención sin apartarse del alcance de la invención, la invención radica en las reivindicaciones que se adjuntan en lo sucesivo en el presente documento.

### **REIVINDICACIONES**

1. Un procedimiento (400) para generar derechos de DRM para un elemento almacenado sin cifrar en una biblioteca (34), comprendiendo el procedimiento:

recibir (402) una solicitud a partir de un cliente remoto (2) para acceder al elemento almacenado sin cifrar en la 5 biblioteca;

en respuesta a la solicitud, determinar (408) si está habilitada una gestión de derechos digitales, DRM, para la biblioteca;

si está habilitada una DRM para la biblioteca, recuperar (412) unos derechos de acceso (36) para el elemento;

determinar (414) si existe un complemento (40A, 40B, 40C) operativo para aplicar la DRM al tipo de archivo del 10 elemento;

si existe el complemento, generar (418) unos derechos de DRM para el elemento a partir de los derechos de acceso;

pasar (420) el elemento al complemento con los derechos de DRM generados, en el que el complemento cifra el elemento y los derechos de DRM en un archivo protegido; y

15 devolver (424, 426) el archivo protegido en respuesta a la solicitud para acceder al elemento.

2. El procedimiento de la reivindicación 1, en el que la solicitud para acceder al elemento se recibe a partir de un solicitante, y en el que recuperar los derechos de acceso al artículo comprende identificar los derechos de acceso al artículo para el solicitante.

3. El procedimiento de la reivindicación 1 o 2, en el que el archivo protegido incluye una ubicación del elemento en la 20 biblioteca.

4. El procedimiento de la reivindicación 3, que comprende adicionalmente almacenar de nuevo el elemento en la biblioteca (34), que incluye:

recibir el archivo protegido y una solicitud para almacenar el elemento en una segunda ubicación en la biblioteca; descifrar (610) el archivo protegido;

25 recuperar (614) a partir del archivo protegido descifrado la ubicación a partir de la cual se había recuperado previamente el elemento;

comparar (614) la ubicación a partir de la cual se había recuperado previamente el elemento con la segunda ubicación solicitada en la biblioteca para guardar el elemento; y

guardar (616) el elemento en la segunda ubicación solicitada si la ubicación previa y la segunda ubicación 30 solicitada son idénticas.

5. El procedimiento de la reivindicación 4, que comprende adicionalmente no guardar el elemento en la segunda ubicación solicitada si la ubicación previa y la segunda ubicación solicitada no son idénticas.

6. El procedimiento de la reivindicación 4 o 5, en el que el elemento comprende adicionalmente unos derechos de propietario para el artículo para un ordenador (2, 30) que recibe la solicitud para almacenar el elemento y en el que 35 descifrar el elemento comprende descifrar el elemento utilizando los derechos de propietario.

7. El procedimiento de una de las reivindicaciones 4 a 6, en el que guardar el elemento en la segunda ubicación solicitada comprende guardar el elemento en la segunda ubicación solicitada en un formato sin cifrar.

8. El procedimiento de una de las reivindicaciones 4 a 7, que comprende adicionalmente, antes de descifrar el elemento, determinar (604) si existe un complemento (40A, 40B, 40C) para descifrar el elemento y, en respuesta a la 40 determinación de que sí existe un complemento, realizar las operaciones de descifrado, de recuperación, de comparación y de guardado.

9. El procedimiento de una de las reivindicaciones 1 a 3, en el que generar los derechos de DRM comprende generar unos derechos de propietario para el artículo para un ordenador (2, 30) que recibe la solicitud para acceder al elemento.

45 10. Un medio legible por ordenador que tiene unas instrucciones ejecutables por ordenador almacenadas en el mismo que, cuando son ejecutadas por un ordenador (2, 30), darán lugar a que el ordenador:

reciba (420), a partir de un cliente remoto (2), una solicitud para recuperar un elemento almacenado en una biblioteca (34) en un formato sin cifrar;

en respuesta a la solicitud, determine (408) si está habilitada una gestión de derechos digitales, DRM, para la 50 biblioteca;

si está habilitada una DRM para la biblioteca, recupere (412) unos derechos de acceso (36) para el elemento;

determine (414) si existe un complemento (40A, 40B, 40C) operativo para aplicar la DRM al tipo de archivo del elemento;

si existe el complemento, genere (418) unos derechos de DRM para el elemento a partir de los derechos de 55 acceso;

pase (420) el elemento al complemento con los derechos de DRM generados, en el que el complemento cifra el elemento y los derechos de DRM en un archivo protegido; y

devuelva (424, 426) el archivo protegido en respuesta a la solicitud para recuperar el elemento a partir de la biblioteca.

5 11. El medio legible por ordenador de la reivindicación 10, en el que la solicitud para recuperar el elemento se recibe a partir de un solicitante y en el que recuperar los derechos de acceso para el elemento comprende recuperar los derechos de acceso para el elemento solo para el solicitante.

12. El medio legible por ordenador de la reivindicación 10 u 11, que comprende adicionalmente incluir unos derechos de uso de propietario en el archivo protegido para un sistema informático (2, 30) operativo para acceder a la 10 biblioteca.

13. El medio legible por ordenador de la reivindicación 10, en el que el archivo protegido incluye una ubicación del elemento en la biblioteca, teniendo el medio legible por ordenador unas instrucciones ejecutables por ordenador adicionales almacenadas en el mismo que, cuando son ejecutadas por un ordenador (2, 30), darán lugar a que el ordenador:

15 reciba el archivo protegido y una solicitud para almacenar el elemento en una segunda ubicación en la biblioteca; descifre (610) el archivo protegido; recupere (614) a partir del archivo protegido descifrado la ubicación a partir de la cual se había recuperado previamente el elemento; compare (614) la ubicación a partir de la cual se había recuperado previamente el elemento con la segunda

20 ubicación solicitada en la biblioteca para guardar el elemento; y a que guarde (616) el elemento en la segunda ubicación solicitada si la ubicación previa y la segunda ubicación solicitada son idénticas.

14. El medio legible por ordenador de la reivindicación 13, que comprende unas instrucciones legibles por ordenador adicionales que, cuando son ejecutadas por un ordenador, darán lugar a que el ordenador realice el procedimiento 25 de una de las reivindicaciones 5 a 9.

15. Un sistema (2, 30 - 38, 40A - 40C, 42) para generar derechos de DRM para un elemento almacenado sin cifrar en una biblioteca (34), comprendiendo el sistema:

unos medios para recibir (402), a partir de un cliente remoto (2), una solicitud para acceder al elemento almacenado sin cifrar en la biblioteca;

30 unos medios para determinar (408) si está habilitada una gestión de derechos digitales, DRM, para la biblioteca en respuesta a la solicitud;

unos medios para recuperar (412) unos derechos de acceso (36) para el elemento si está habilitada una DRM para la biblioteca;

unos medios para determinar (414) si existe un complemento (40A, 40B, 40C) operativo para aplicar la DRM al 35 tipo de archivo del elemento;

unos medios para, si existe el complemento, generar (418) unos derechos de DRM para el elemento a partir de los derechos de acceso;

unos medios para pasar (420) el elemento al complemento con los derechos de DRM generados, en el que el complemento cifra el elemento y los derechos de DRM en un archivo protegido; y

40 unos medios para devolver (424, 426) el archivo protegido en respuesta a la solicitud para acceder al elemento.

16. El sistema de la reivindicación 15, en el que el archivo protegido incluye una ubicación del elemento en la biblioteca, comprendiendo adicionalmente el sistema:

unos medios para recibir el archivo protegido y una solicitud para almacenar el elemento en una segunda ubicación en la biblioteca;

45 unos medios para descifrar (610) el archivo protegido;

unos medios para recuperar (614) a partir del archivo protegido descifrado la ubicación a partir de la cual se había recuperado previamente el elemento;

unos medios para comparar (614) la ubicación a partir de la cual se había recuperado previamente el elemento con la segunda ubicación solicitada en la biblioteca para guardar el elemento; y

50 unos medios para guardar (616) el elemento en la segunda ubicación solicitada si la ubicación previa y la segunda ubicación solicitada son idénticas.

17. El sistema de la reivindicación 15, que comprende adicionalmente unos medios para realizar el procedimiento de una de las reivindicaciones 2 y 5 a 9.

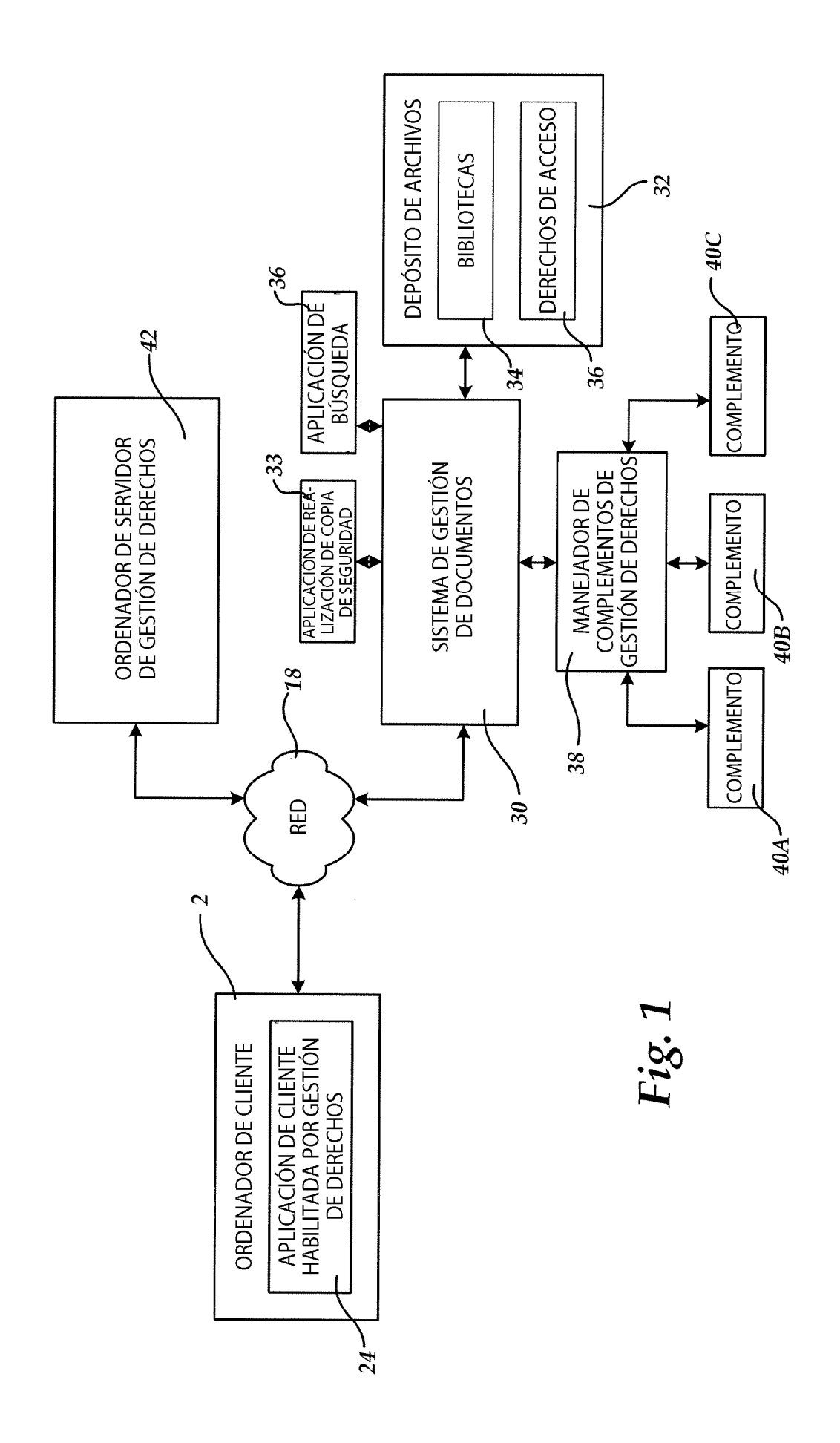

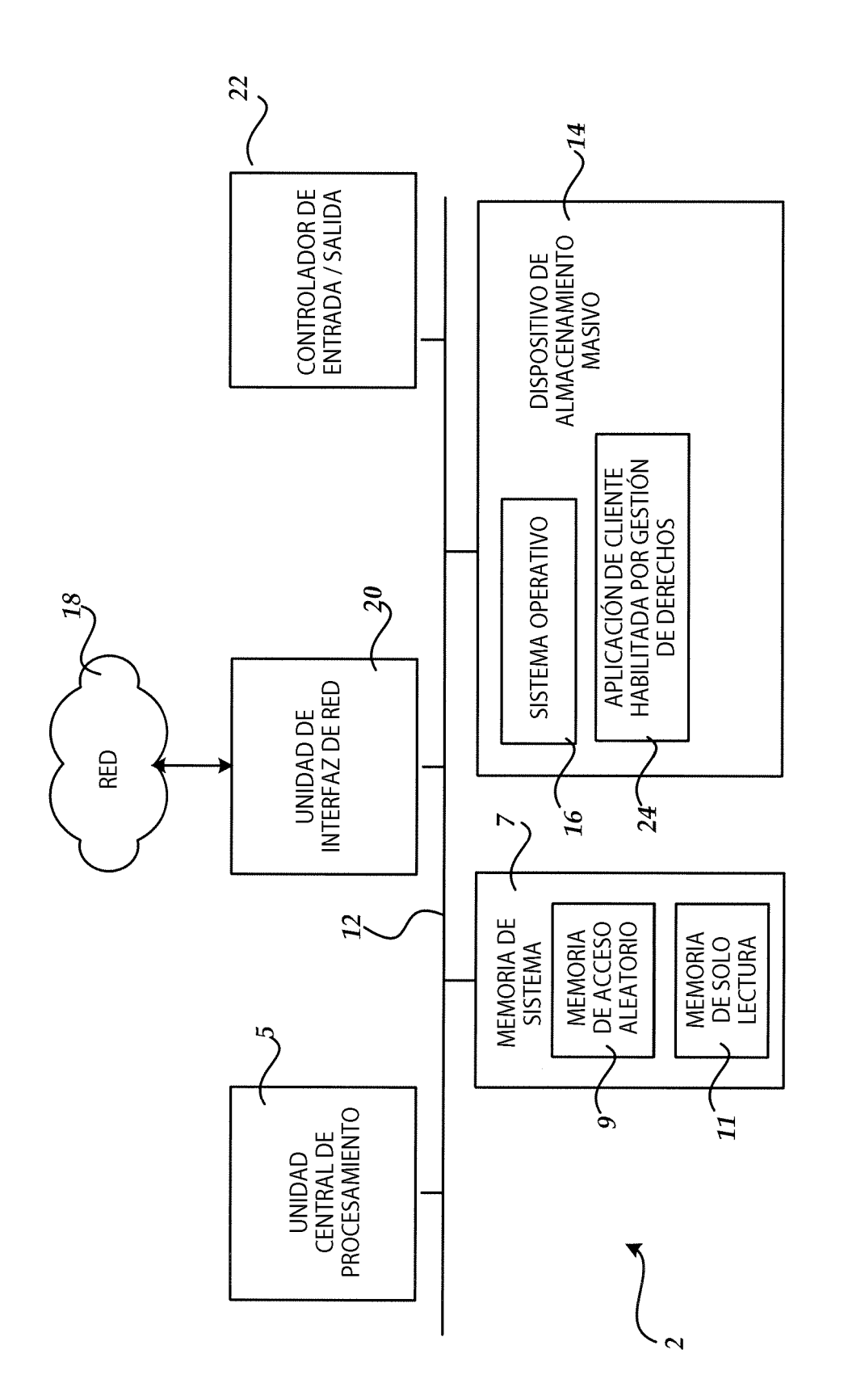

Fig. 2

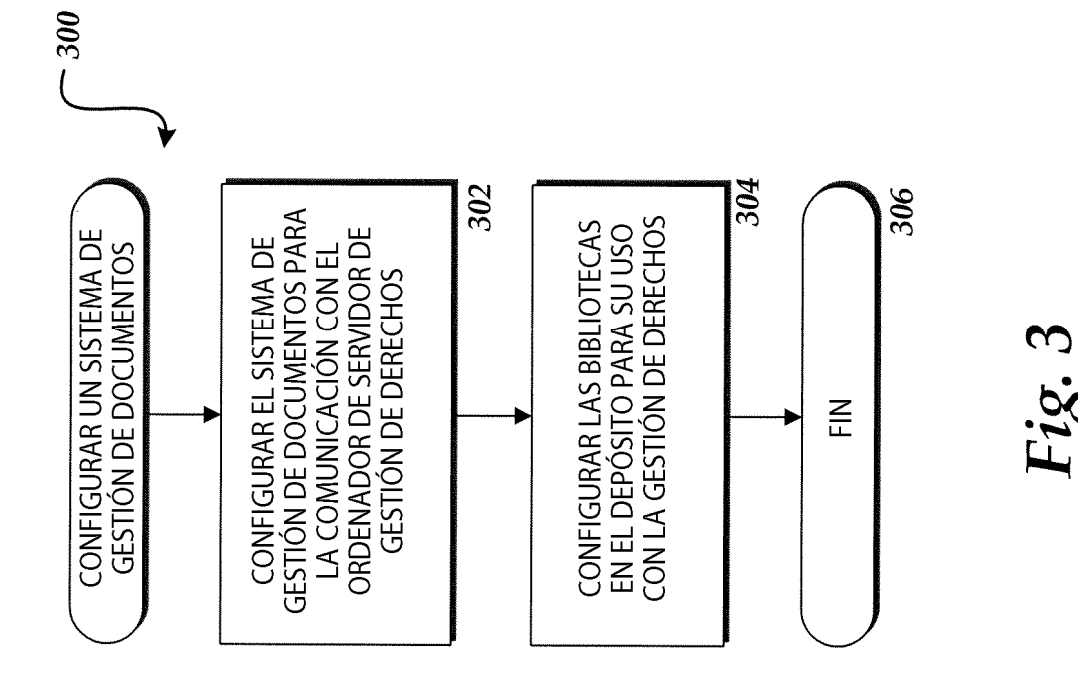

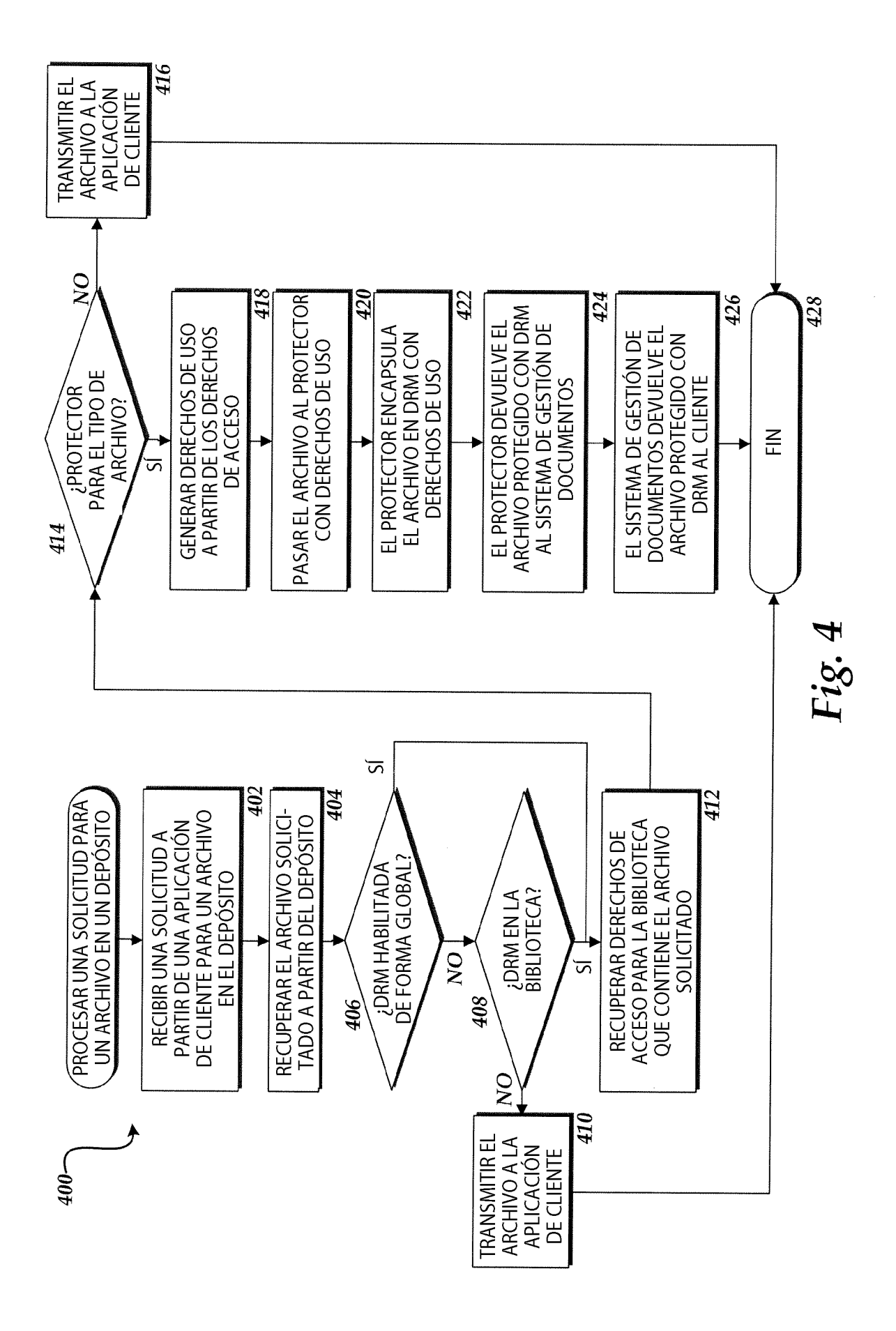

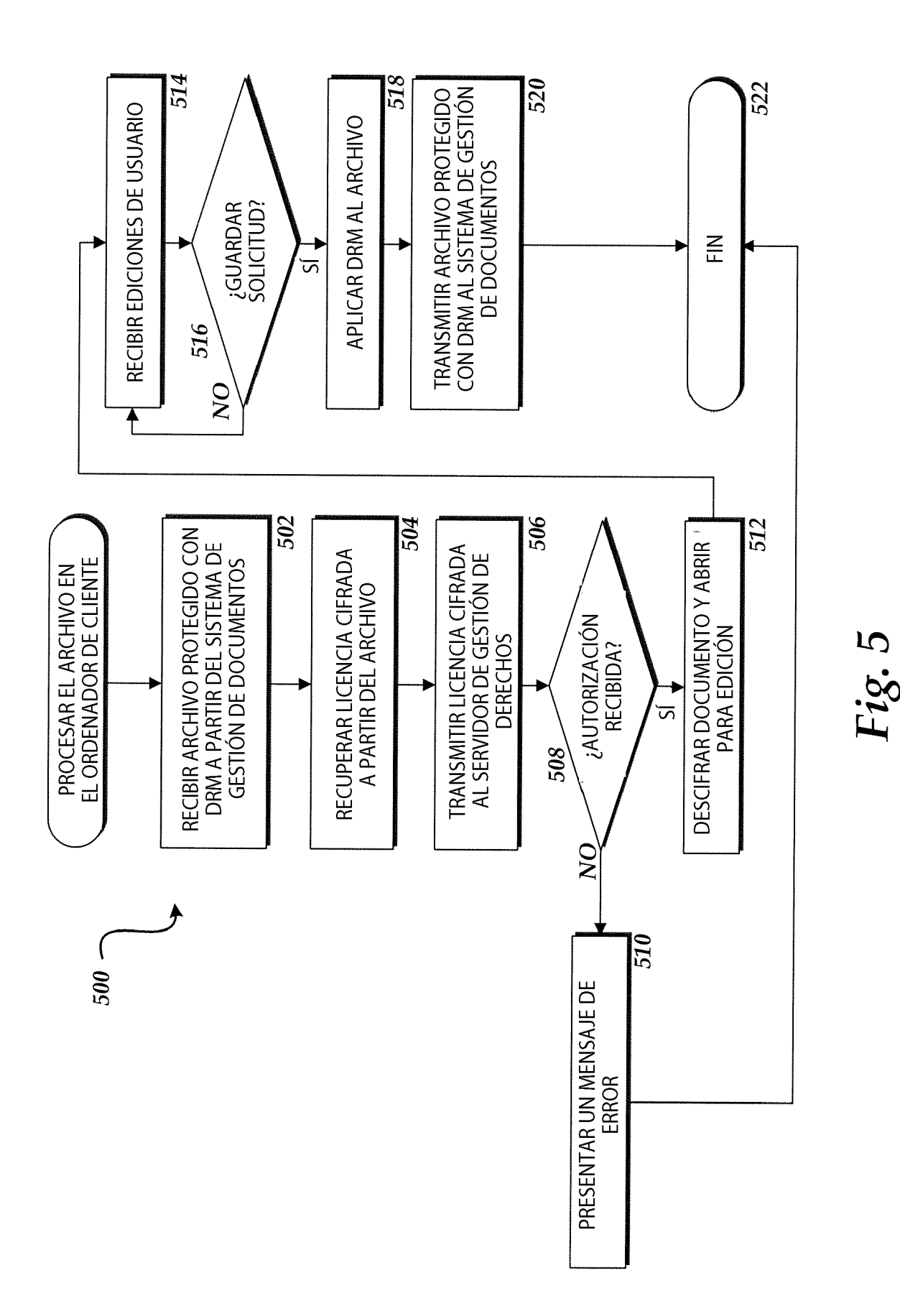

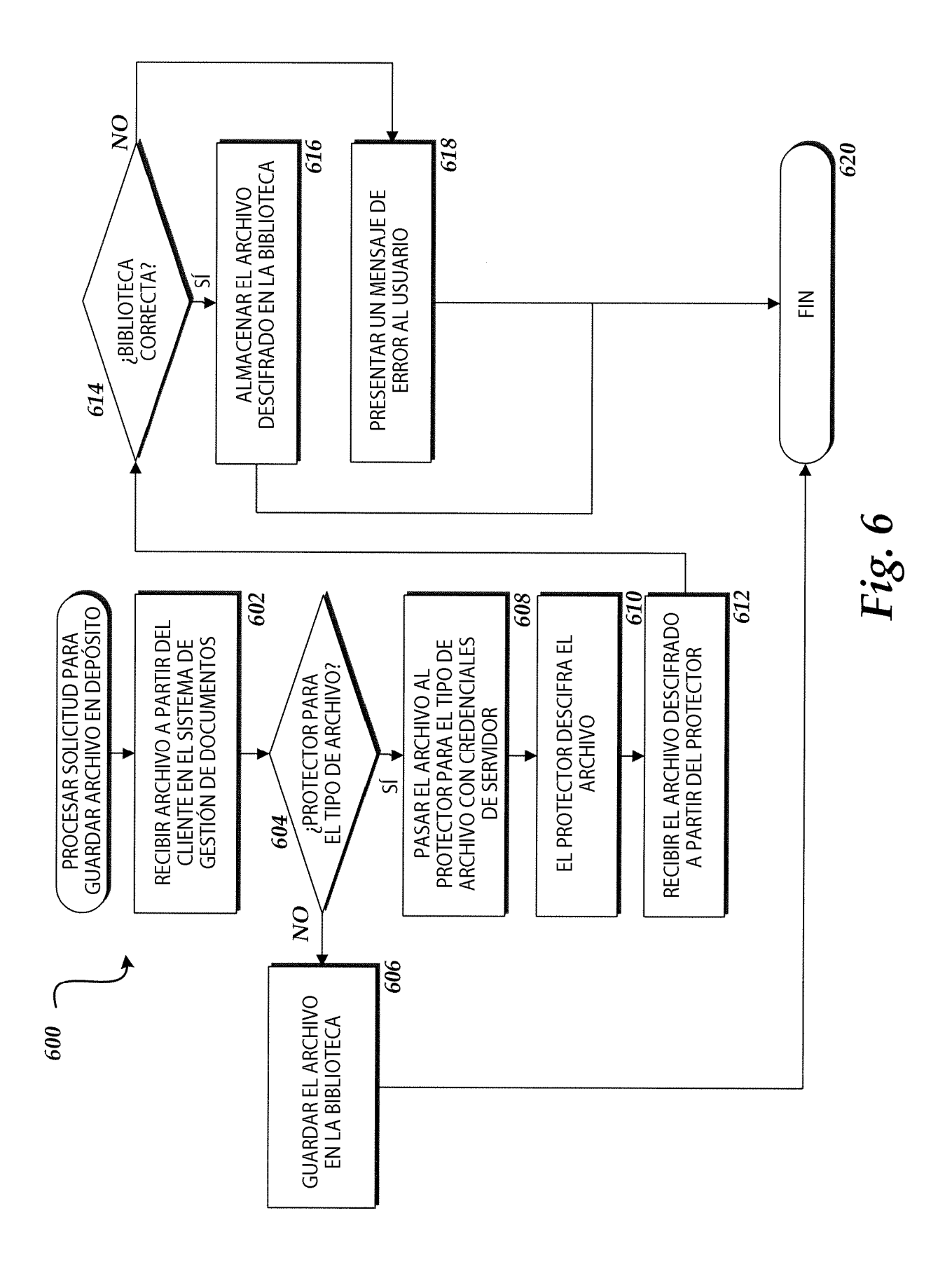